## Guessing region of continuity and visualizing multivalued functions

In this note, we will use Mathematica to

- Guess the region of continuity of a (single-valued) complex function.
- Visualize a multivalued function.

## 1 Guess the region of continuity

Let us consider the function  $f(z) = \text{Log}(z^2 + 1)$ . We want to know the region of z where f is continuous. By the definition of the principal logarithm,

$$
f(z) = \ln |z^2 + 1| + i \text{Arg}(z^2 + 1).
$$

The real part of  $f(z)$  is  $u(z) = \ln |z^2 + 1|$ . The imaginary of  $f(z)$  is  $v(z) = \text{Arg}(z^2 + 1)$ . For f to be continuous at z, both u and v have to be continuous at z. Intuitively, one can view function u as a real-valued function of two real variables

$$
u(x,y) = \ln|(x+iy)^2 + 1| = \ln|x^2 - y^2 + 1 + i2xy| = \ln\sqrt{(x^2 - y^2 + 1)^2 + (2xy)^2}.
$$

One can similarly view  $v$  as a real-valued function of two real variables. We can define  $u$  and  $v$ concisely in Mathematica by:

$$
f[z_'] := Log[z^2 + 1]
$$
  
u[z\_'] := Re[f[z]]  
v[z\_'] := Im[f[z]]

One can draw the graphs of  $u$  by [\(Figure 1\)](#page-0-0)

 $Plot3D[u[x + I*y], {x, -2, 2}, {y, -2, 2},$  AxesLabel -> Automatic]

<span id="page-0-0"></span>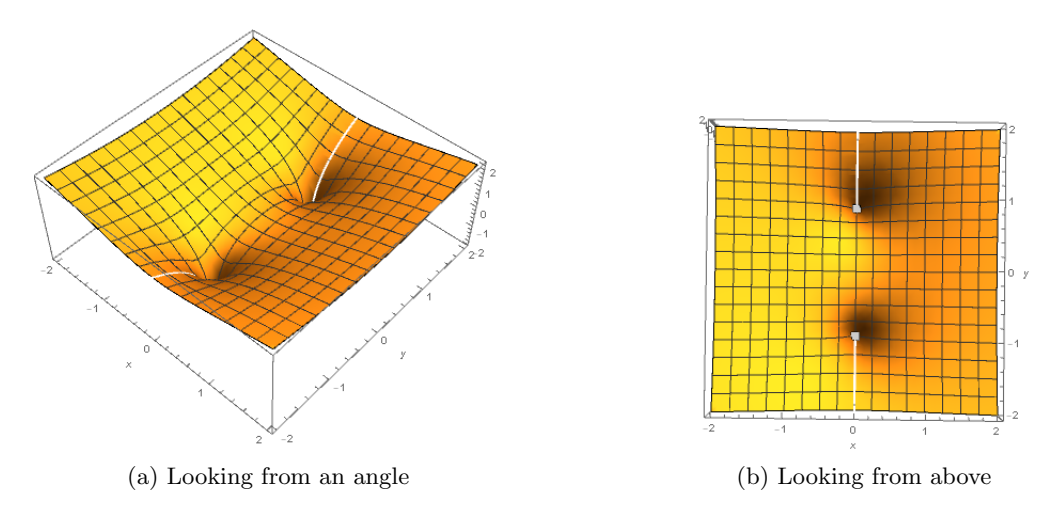

Figure 1: Graph of u

From the picture, we can guess that u is continuous everywhere except at two points  $x = 0, y = 1$ and  $x = 0$ ,  $y = -1$ . The graph of u at each of these two points look like an infinite well, indicating that the limit of u is equal to  $\infty$  at these points. One may also notice two slits on the graph. They are insignificant because u does not behave abnormally (discontinuously) across each slit.

One can draw the graphs of  $v$  by [\(Figure 2\)](#page-1-0)

Plot3D[ $v[x + I*y]$ ,  $\{x, -2, 2\}$ ,  $\{y, -2, 2\}$ , AxesLabel -> Automatic]

<span id="page-1-0"></span>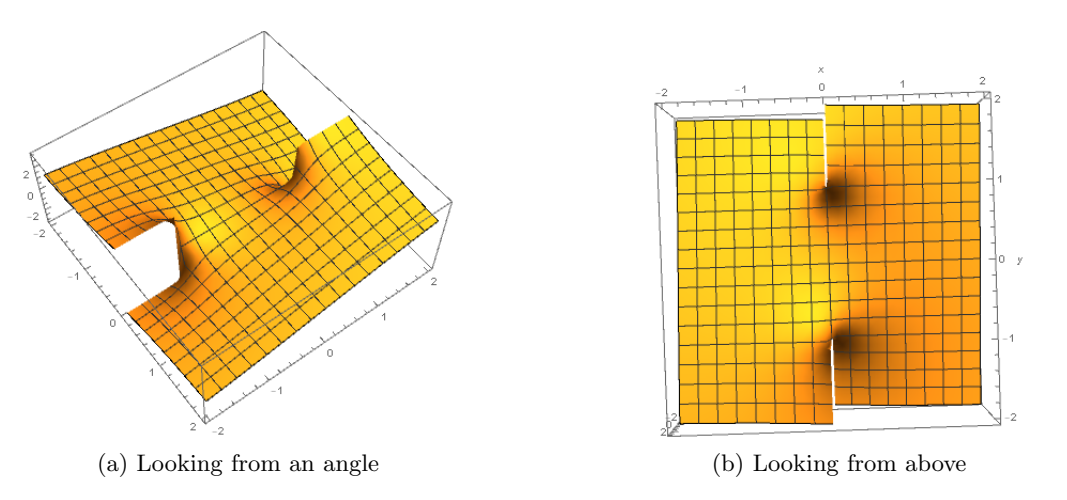

Figure 2: Graph of  $v$ 

From the picture, we can guess that v is continuous everywhere except on two lines  $x = 0, y \ge 1$ and  $x = 0, y \le -1$ . The values of  $v(z)$  jump across these lines. From here, we can guess that the function  $f(z) = u(z) + iv(z)$  is continuous everywhere except on the line  $x = 0, y \ge 1$  and the line  $x = 0, y \le -1$ . An analytic justification is needed to confirm this observation. However, we skip this step here.

## 2 Visualize multivalued functions

Let us consider  $g(z) = \log(z^2 + 1)$ . By the definition of logarithm,

$$
g(z) = \ln |z^2 + 1| + i \arg(z^2 + 1).
$$

This is a multivalued function because arg is a multivalued function. The real part of  $g(z)$  is  $u(z) = \ln |z^2 + 1|$ , which is a single-valued function. We plotted the graph of u above. The imaginary part of  $g(z)$  is

$$
w(z) = \arg(z^2 + 1) = \text{Arg}(z^2 + 1) + k2\pi = v(z) + k2\pi,
$$

which is a multivalued function.

If  $k = 0$  then  $w(z) = v(z)$ , whose graph is given in [Figure 2.](#page-1-0) This is one "branch" of  $w(z)$ . Other branches are obtained by choosing different integer values of  $k$ . For each  $k$ , one can draw the graph of  $v(z) + k2\pi$ . The combination of all of these branches gives a full picture of  $w(z)$ . In other words, the "graph" of the multivalued function  $w(z)$  is a concatenation of copies of the graph of  $v(z)$ . Each copy is a vertical shift by a multiple of  $2\pi$  of the graph of  $v(z)$ . In Mathematica,

$$
p[k_]
$$
 := Plot3D[v[x+I\*y] + k\*2\*Pi, {x, -2, 2}, {y, -2, 2}]  
Show[p[0], p[1], PlotRange -> All]

[Figure 3](#page-2-0) shows two branches of function  $w(z)$ . To see three branches, one can write [\(Figure 4\)](#page-2-1)

Show $[p[0], p[1], p[2], P1$ otRange -> All]

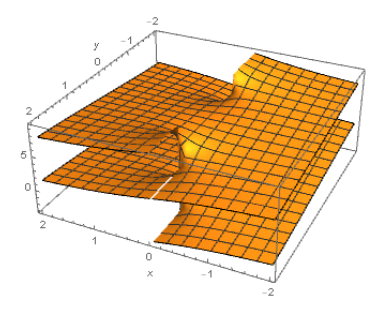

<span id="page-2-1"></span><span id="page-2-0"></span>Figure 3: Two branches of multivalued function  $w(z)$ 

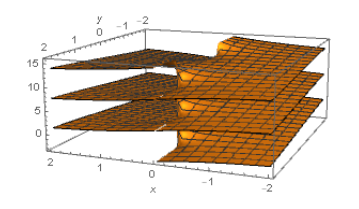

Figure 4: Three branches of multivalued function  $w(z)$ 

The lines where  $v$  is discontinuous are the places where a new branch is glued to. The concatenation of all of the branches forms a surface (smooth everywhere) that looks like a parking deck. This is an example of Riemann surface.